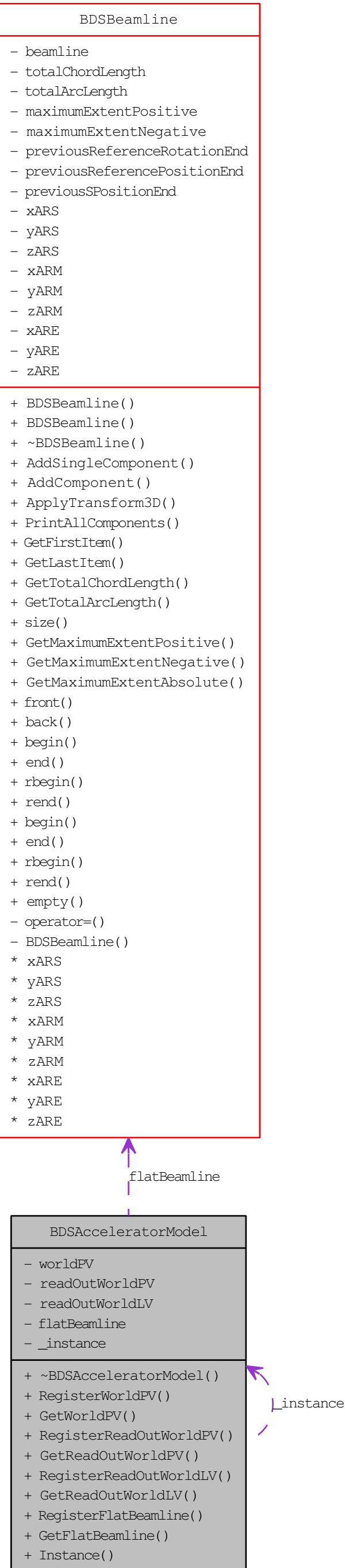

<sup>-</sup> BDSAcceleratorModel()